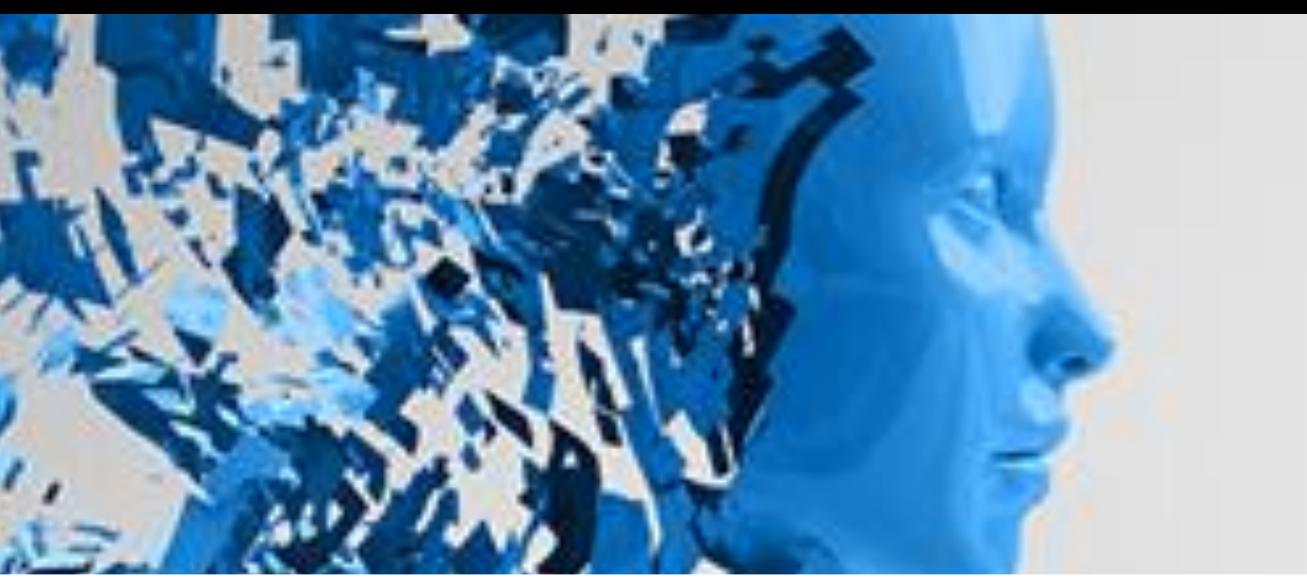

XIX SALÃO DE INICIAÇÃO CIENTÍFICA E TECNOLÓGICA I SALÃO DE INICIAÇÃO CIENTÍFICA JÚNIOR **XIII FORUM DE PESQUISA** E VÁ ALÉM.

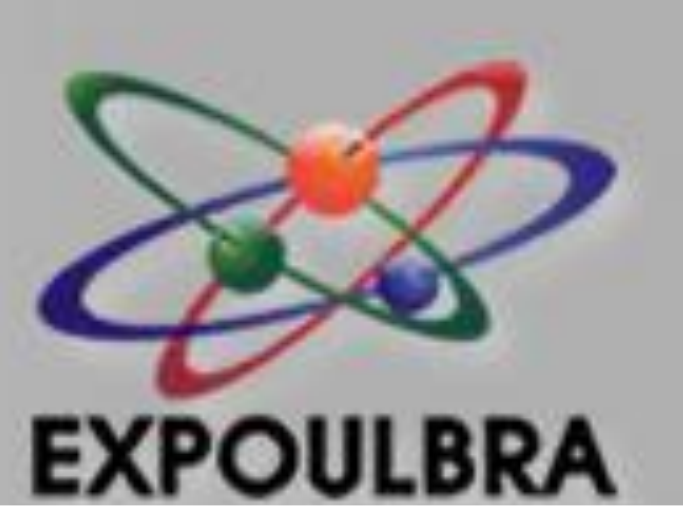

# **Documento de Requisitos para Personalização de Interfaces Web**

**EXPLORE O** 

**UNIVERSO** 

**ACADÊMICO** 

Carla Luz da Veiga, Paulo Ricardo Baptista Betencourt (Orientador)

[carveig@hotmail.com, pbetencourt@santoangelo.uri.br](mailto:carveig@hotmail.com, pbetencourt@santoangelo.uri.br)

Universidade Regional Integrada do Alto Uruguai e das Missões

Departamento de Engenharias e Ciência da Computação – Santo Ângelo, RS – Brasil

## **1. Introdução**

 O que os usuários querem são boas ferramentas, sistemas fáceis de aprender e que os ajude a realizar seu trabalho. Querem software que não os retarde, não engane ou confunda; que não facilite a prática de erro ou dificulte a finalização do seu trabalho (CONSTANTINE, 1995 *apud* PRESSMAN, 2011).

 Pois o problema está em encontrar as informações relevantes de forma clara e rápida; ausência de uma metodologia de desenvolvimento de ambiente Web para sites institucionais; a não utilização dos recursos para recuperação e rápido acesso da informação; pouca utilização de uma metodologia e instrumentos centrados no aumento, melhoria e facilidade de uso dos serviços interativos.

## **1. 1. Objetivo geral**

 Propõe-se neste artigo, um modelo de documentação de requisitos que aborde o método de aplicação interativa baseada em transações, com um sistema com composto a partir de componentes reusáveis, em um software distribuído e com metodologia Iconix.

#### **1. 2. Justificativa**

 Com a grande diversificação de conteúdos disponibilizados na Internet, fica difícil para o usuário conseguir as informações que são relevantes, tornando a busca cansativa e fazendo com que o usuário desista de utilizar determinada página Web, passando a procurar outra, onde os conteúdos estejam disponibilizados de forma mais amigável (SCHMITT e OLIVEIRA, 2009).

#### **2. Estado da arte**

 Interface Web são as interfaces de usuários que usam tecnologia dos aplicativos Web, onde parte dessa interface é acessível através de um navegador (PAULA Fl, 2009).

 A análise dos requisitos serve para que os clientes e desenvolvedores entrem em acordo sobre o que o sistema fará e a especificação fornece uma diretriz para os projetistas, razão pela qual se valida o sistema, pois determina que especificação seja consistente com a definição dos requisitos (PFLEEGER, 2004).

Maia, José Anízio (2005). Construindo softwares com qualidade e rapidez usando ICONIX. Disponível em: [http://www.guj.com.br.](http://www.guj.com.br/) Acessado em Outubro de 2013. Malherbi, Eduardo (2013). Prototipação de Sistemas utilizando a Ferramenta Balsamiq Mockup. Disponível em: [http://www.devmedia.com.br/prototipacao-de-sistemas](http://www.devmedia.com.br/prototipacao-de-sistemas-utilizando-a-ferramenta-balsamiq-mockup/27232)[utilizando-a-ferramenta-balsamiq-mockup/27232](http://www.devmedia.com.br/prototipacao-de-sistemas-utilizando-a-ferramenta-balsamiq-mockup/27232). Acessado em Outubro de 2013.

Paula FI, Wilson de Pádua (2009). "Engenharia de software: fundamentos, métodos e padrões". 3ª edição. Rio de Janeiro: LTC, 2009.

 O Iconix é um processo adaptado ao padrão da UML, com uma característica exclusiva chamada Rastreabilidade dos Requisitos, que permite checar em todas as fases se os requisitos estão sendo atendidos, dividido em dois grandes setores, que podem ser desenvolvido paralelo e recursivamente. O modelo estático é formado pelos Diagramas de Domínio e Classe que modelam o funcionamento do sistema sem dinamismo e interação com o usuário. Já o dinâmico mostra a interação entre o usuário e o sistema, através de ações onde o sistema apresenta resposta ao usuário em tempo de execução. O estático é refinado incrementalmente durante iterações sucessivas do dinâmico e trabalha a partir de um protótipo de interface onde se desenvolvem os diagramas de caso de uso. Com os resultados obtidos é possível desenvolver o diagrama de sequência e complementar o modelo de domínio com novos métodos e atributos (MAIA, 2005).

## **3. Metodologia**

 Pretende-se demonstrar os métodos existentes para personalização de interfaces; Avaliar as ferramentas, identificando as limitações e semelhanças; Analisar os requisitos e modificar para posterior integração dos componentes reusáveis, utilizando serviços com orientação a objetos em sistemas legados em páginas Web dinâmica, que oferecem suporte a recursos de aplicações específicas e Desenvolver um cenário e sistematiza-lo.

 A metodologia utilizada será através de modelos de processo evolucionário, através da prototipação, onde o cliente define uma série de objetivos gerais para o software, mas não identifica detalhadamente os requisitos para funções e recursos (PRESSMAN, 2011).

 Será utilizado o Basalmiq Mockup que é uma aplicação desenvolvida na linguagem de programação ActionScript, que executa adobe AIR (Adobe Integrated Runtime) para desenvolver protótipos ou modelos (mockups), como as telas de um sistema desktop, ou sistema/páginas Web ou mobile (MALHERBI, 2013).

### **4. Considerações finais**

 A contribuição para área da informática refere-se ao conjunto de diretrizes que auxiliará os desenvolvedores a decidir a melhor forma de personalizar páginas Web, demonstrando as principais técnicas, softwares e ferramentas, as quais facilitarão o acesso aumentando a usabilidade e a fidelização sem aumentar o custo e nem dificultar a manutenção e as atualizações, independentes de plataforma (navegador).

#### **5. Referências Bibliográficas**

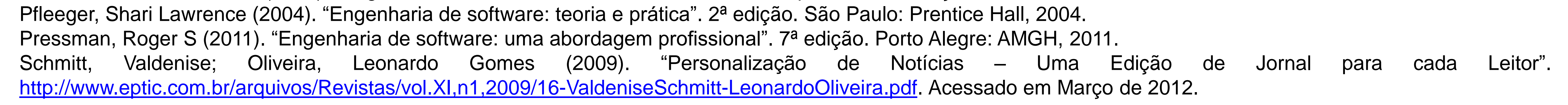